*(Affiliated to Saurashtra University)*

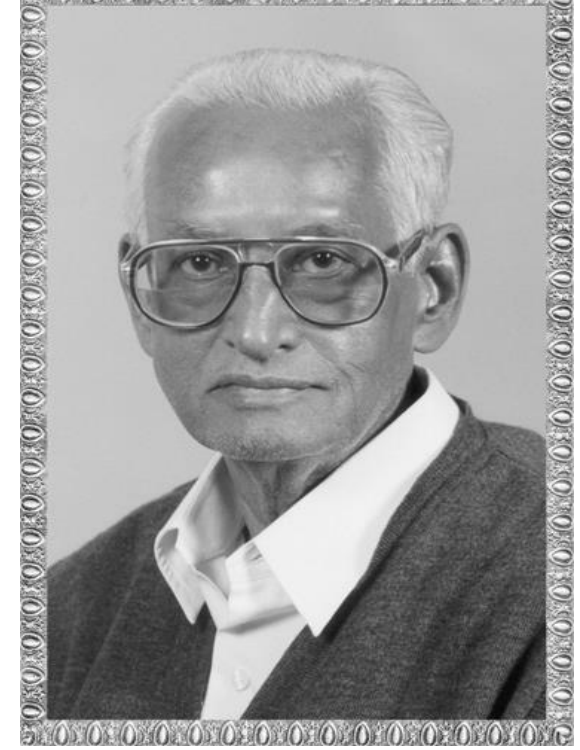

### Lt. Shree Chimanbhai Shukla **GDCA** – SEM-2 - C#.NET

 **Raiya Road, Rajkot. Shree H.N.Shukla College, Street No. 2, Vaishali Nagar, Nr. Amrapali Railway Crossing,**

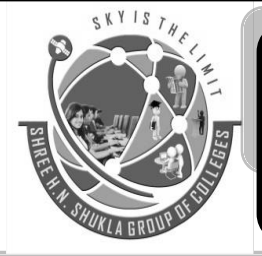

**Shree H.N.Shukla College, Street No. 3, Vaishali Nagar, Nr. Amrapali Railway Crossing, Raiya Road, Rajkot.**

**Ph. (0281)2471645**

Website:hnsgroupofcolleges.org Email : hnsinfo@hnshukla.com

Subject: C#- PO

**Ph. (0281)2440478, 2472590**

*(Affiliated to Saurashtra University)*

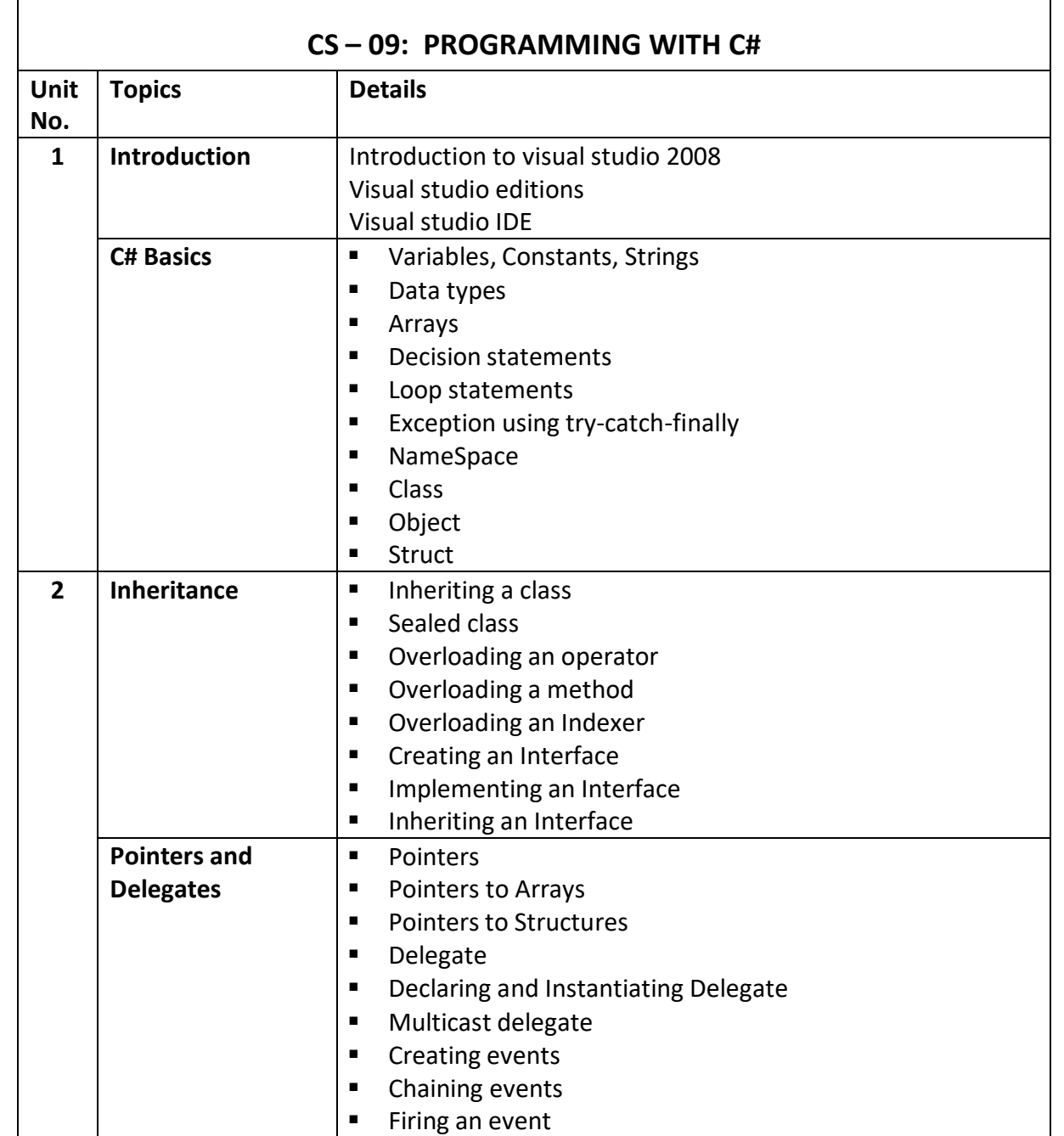

*(Affiliated to Saurashtra University)*

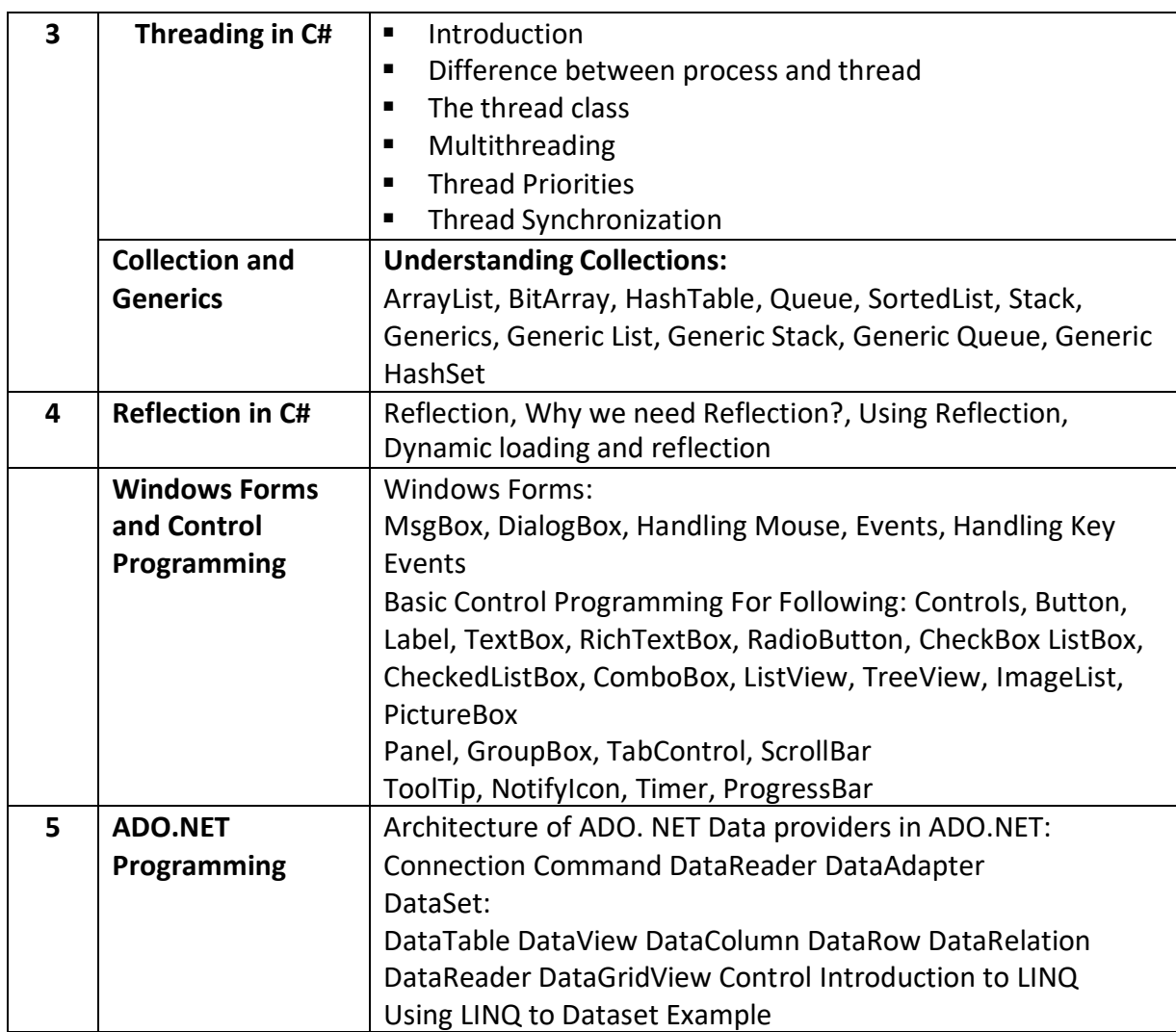

*(Affiliated to Saurashtra University)*

#### **Chapter-2 :- Inheritance**

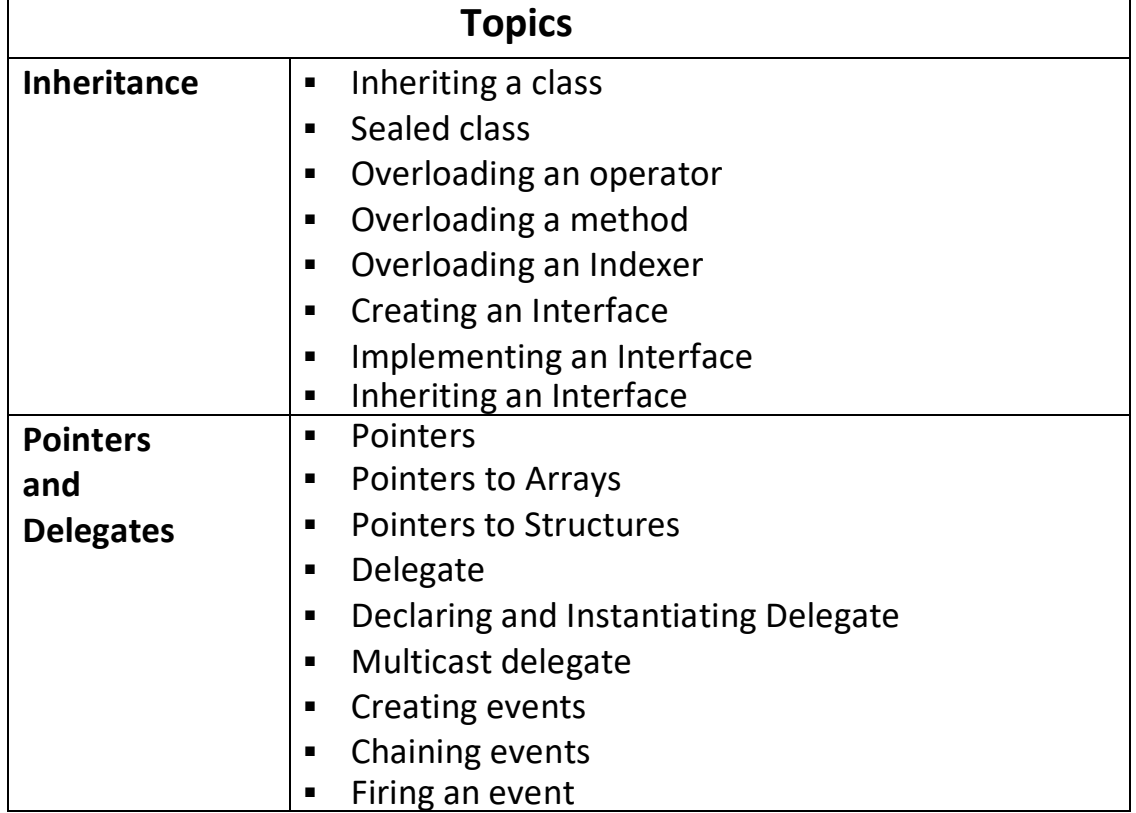

*(Affiliated to Saurashtra University)*

#### **Topic: What is Inheritance?**

#### **Ans:**

- In C#, inheritance is the process in which one object acquires all the properties and behaviors of its parent object automatically
- In C#, the class which inherits the members another class is known as derived class and the class whose members are inherited is known as base class
- The advantage of inheritance is code reusability (that is you can reuse the members of your parent class. So, there is no need to define the member again. So, less code is required in the class.
- Following are the types of inheritance:

**NOTE: Multiple inheritance is not supported in C# through class.**

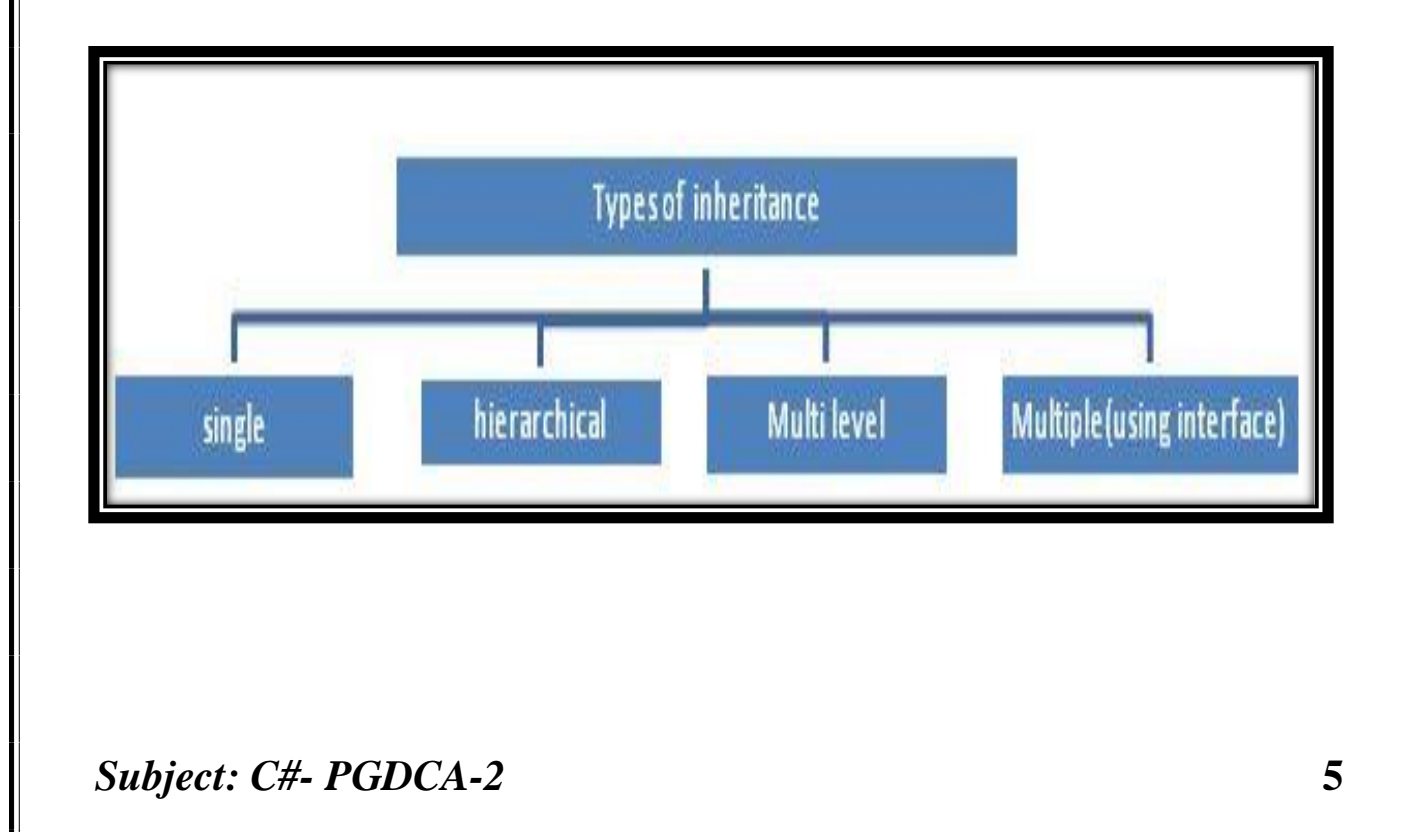

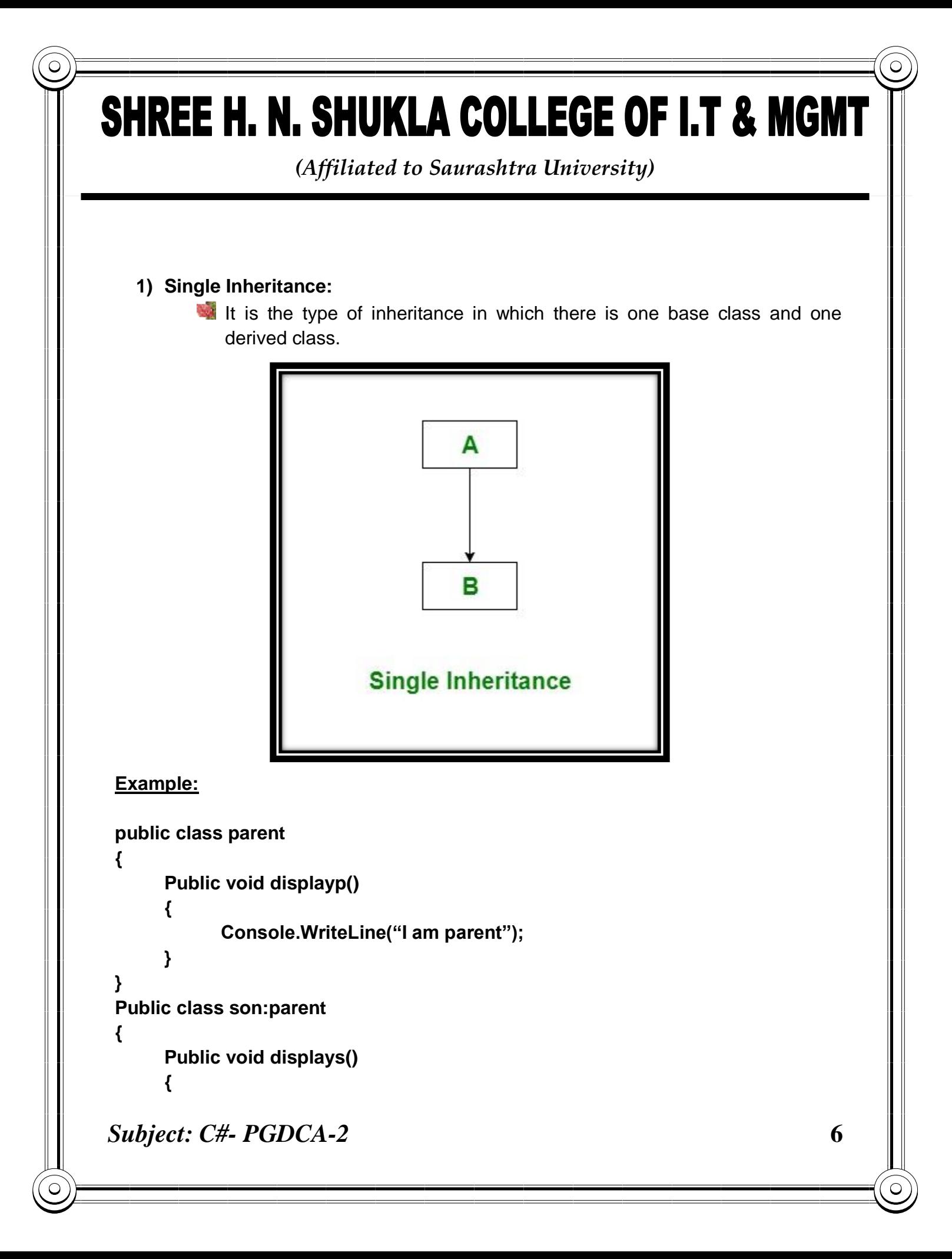

*(Affiliated to Saurashtra University)*

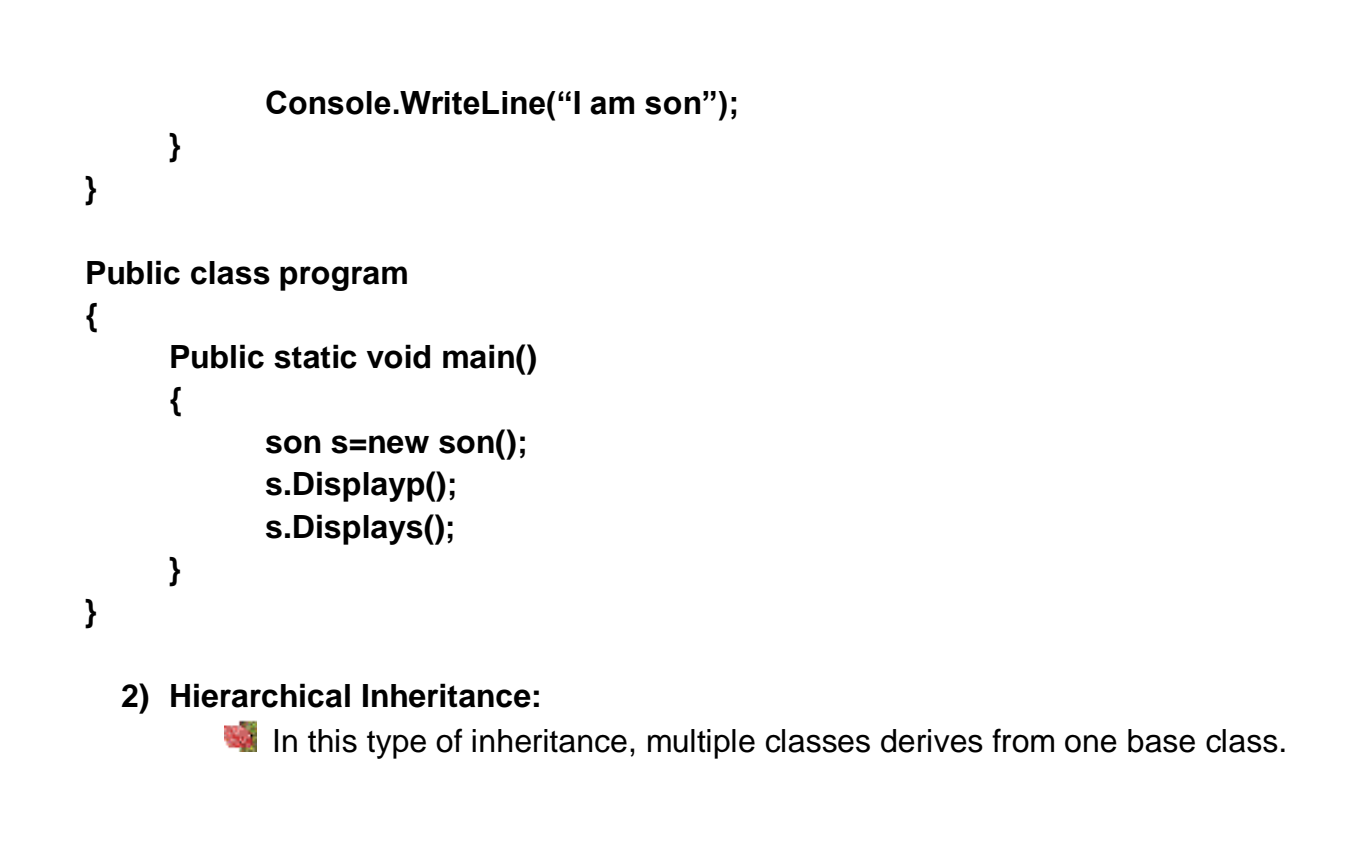

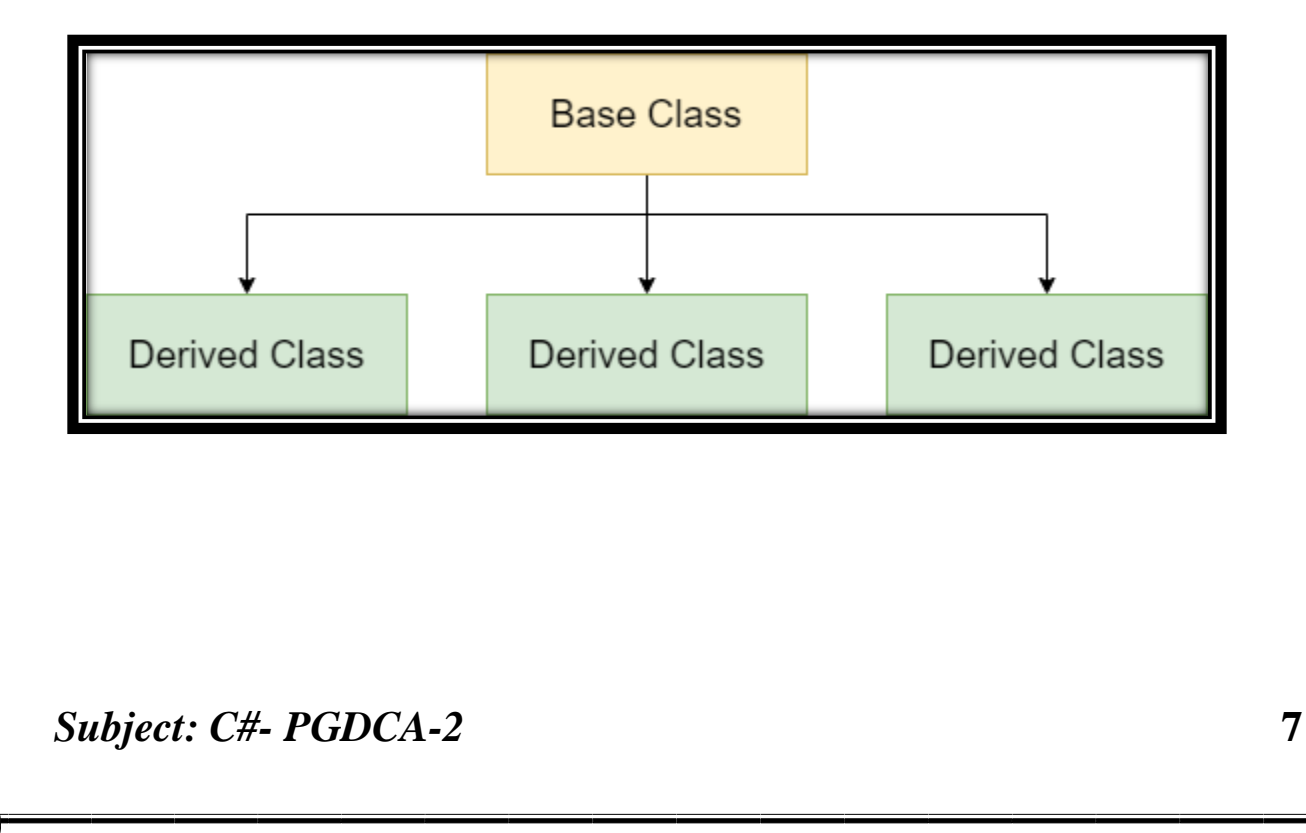

*(Affiliated to Saurashtra University)*

```
Example:
```

```
public class parent
{
      Public void displayp()
      {
            Console.WriteLine("I am parent");
      }
}
Public class Child1:parent
{
      Public void displaychild1()
      {
            Console.WriteLine("Child1");
      }
}
Public class Child2:parent
{
      Public void displaychild2()
      {
            Console.WriteLine("Child2");
      }
}
Public class program
{
      Public static void main()
      {
            child1 c1=new child1();
            child c2=new child2();
            c1.displaychild1();
            c1.displayp();
```
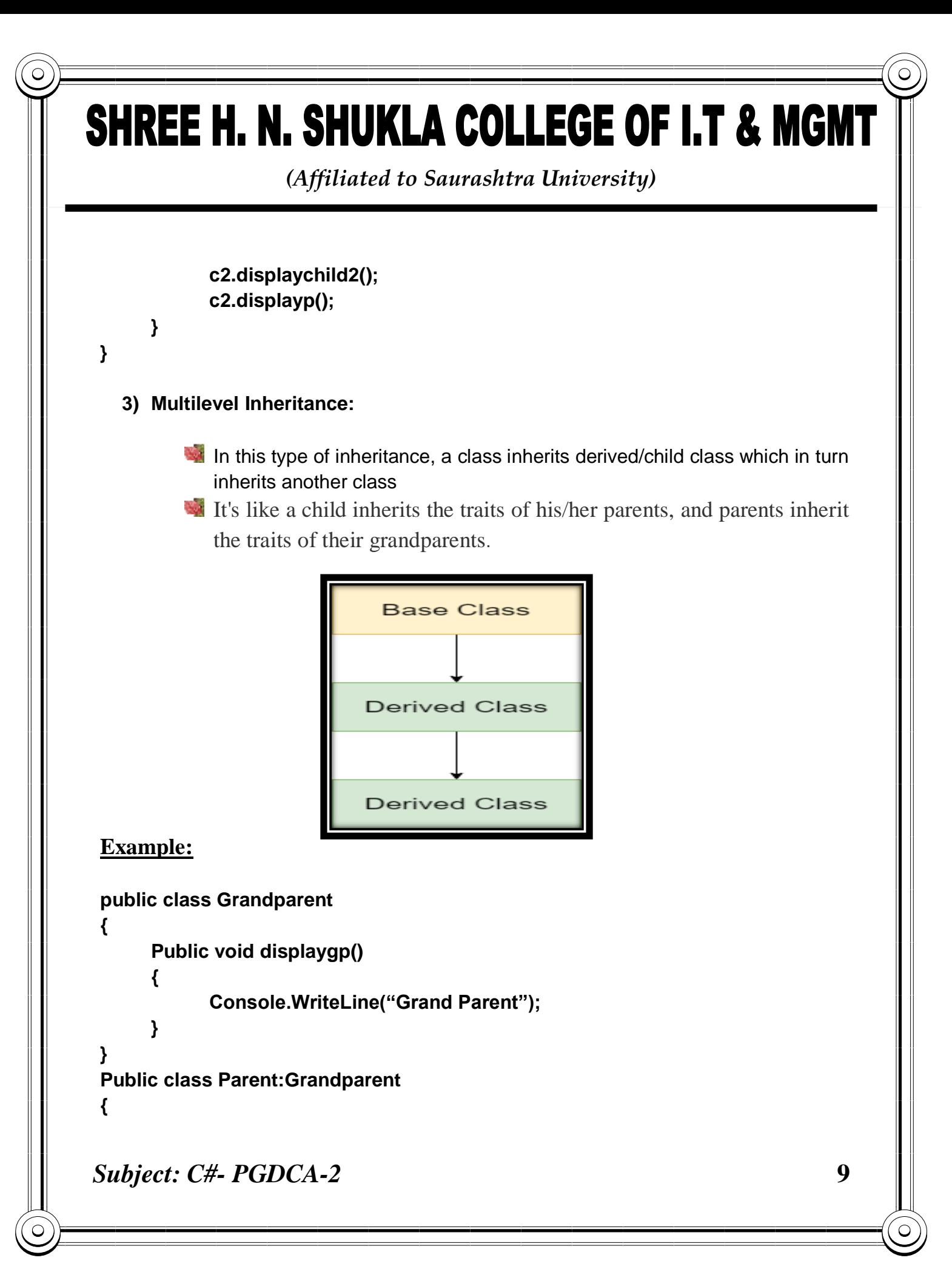

*(Affiliated to Saurashtra University)*

```
Public void displayp()
     {
            Console.WriteLine("Parent");
     }
}
Public class child:Parent
{
      Public void displayc()
     {
            Console.WriteLine("Child");
     }
}
Public class program
{
     Public static void main()
     {
            child c=new child();
            c.displayc();
            c.displayp();
            c.displaygp();
     }
}
```
**MCQ 1) The concept of parent and child is known as ….. Inheritance 2) Which type of inheritance is not supported by C# directly? MultipleIn 3) In which type of inheritance a class inherits from another class, which in turn inherits another class? Multilevel**

### SHREE H. N. SHUKLA COLLEGE OF I.T & MGMT *(Affiliated to Saurashtra University)* **Topic: Write a short note on sealed class Ans: Sealed Class:** Sealed classes are used to restrict the users from inheriting the class. A class can be sealed by using the *sealed* keyword. The keyword tells the compiler that the class is sealed, and therefore, cannot be extended. No class can be derived from a sealed class. **Syntax:** sealed class class\_name { // data members // methods . . . } *A method can also be sealed*, and in that case, the method cannot be overridden. However, a method can be sealed in the classes in which they have been inherited.

*(Affiliated to Saurashtra University)*

sealed class A

```
 {
   public void display()
   {
      Console.WriteLine("Hello");
   }
 }
 class B : A
 {
   public void display1()
   {
      Console.WriteLine("hi");
```
**Output: Error indicating that sealed class can not be inherited**

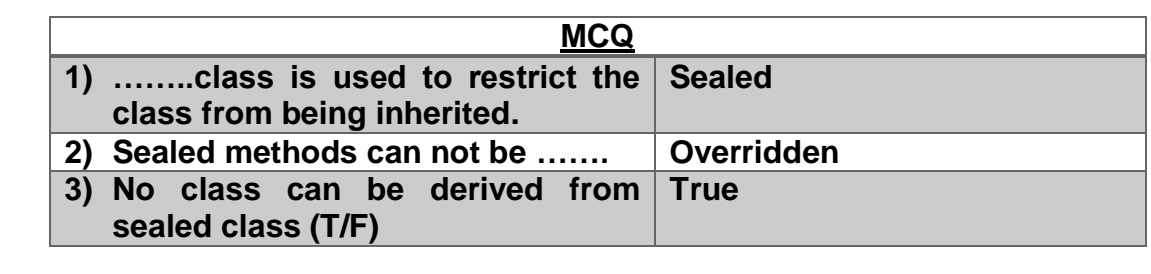

*Subject: C#- PGDCA-2* **12**  $\frac{1}{2}$   $\frac{1}{2}$   $\frac{1}{2}$   $\frac{1}{2}$   $\frac{1}{2}$   $\frac{1}{2}$   $\frac{1}{2}$   $\frac{1}{2}$   $\frac{1}{2}$   $\frac{1}{2}$ 

Constant Constant Constant Constant Constant Constant Constant Constant Constant Constant Constant Constant Co<br>Constant Constant Constant Constant Constant Constant Constant Constant Constant Constant Constant Constant Co

}

}

*(Affiliated to Saurashtra University)*

**Topic: Explain Method overloading.**

#### **Ans:**

Method overloading means the method with same name but different parameters.

```
class test
    {
      public void add(int a, int b)
\left\{\begin{array}{ccc} \end{array}\right\}Console. WriteLine(a + b);
 }
      public void add(int a, int b, int c)
 {
        Console.WriteLine(a + b + c);
 }
 }
   class Program
\{ static void Main(string[] args)
       {
        test t1 = new test;
         t1.add(4, 5);
         t1.add(1, 2, 3);
         Console.ReadKey();
       }
    }
```
*(Affiliated to Saurashtra University)*

**Topic: Write a short note on Constructor**

**Ans:**

In C#, constructor is a special method which is invoked automatically at the time of object creation. It is used to initialize the data members of new object generally. The constructor in C# has the same name as class name.

- There can be two types of constructors in C#.
	- o Default Constructor
	- o Parameterized Constructor
	- o Copy Constructor
	- o Static Constructor
	- o Private Constructor
- **Default Constructor:**
	- A constructor which has no argument is known as default constructor. It is invoked at the time of creating object.

**Example:**

```
Class test
   {
      Public test()
 {
         Console.WriteLine("Default Constructor");
 }
}
Class program{
      static void Main(string[] args)
 {
        \textbf{test} \textbf{t1} = \textbf{new} \textbf{test}\textbf{()} Console.ReadKey();
 }
 }
```
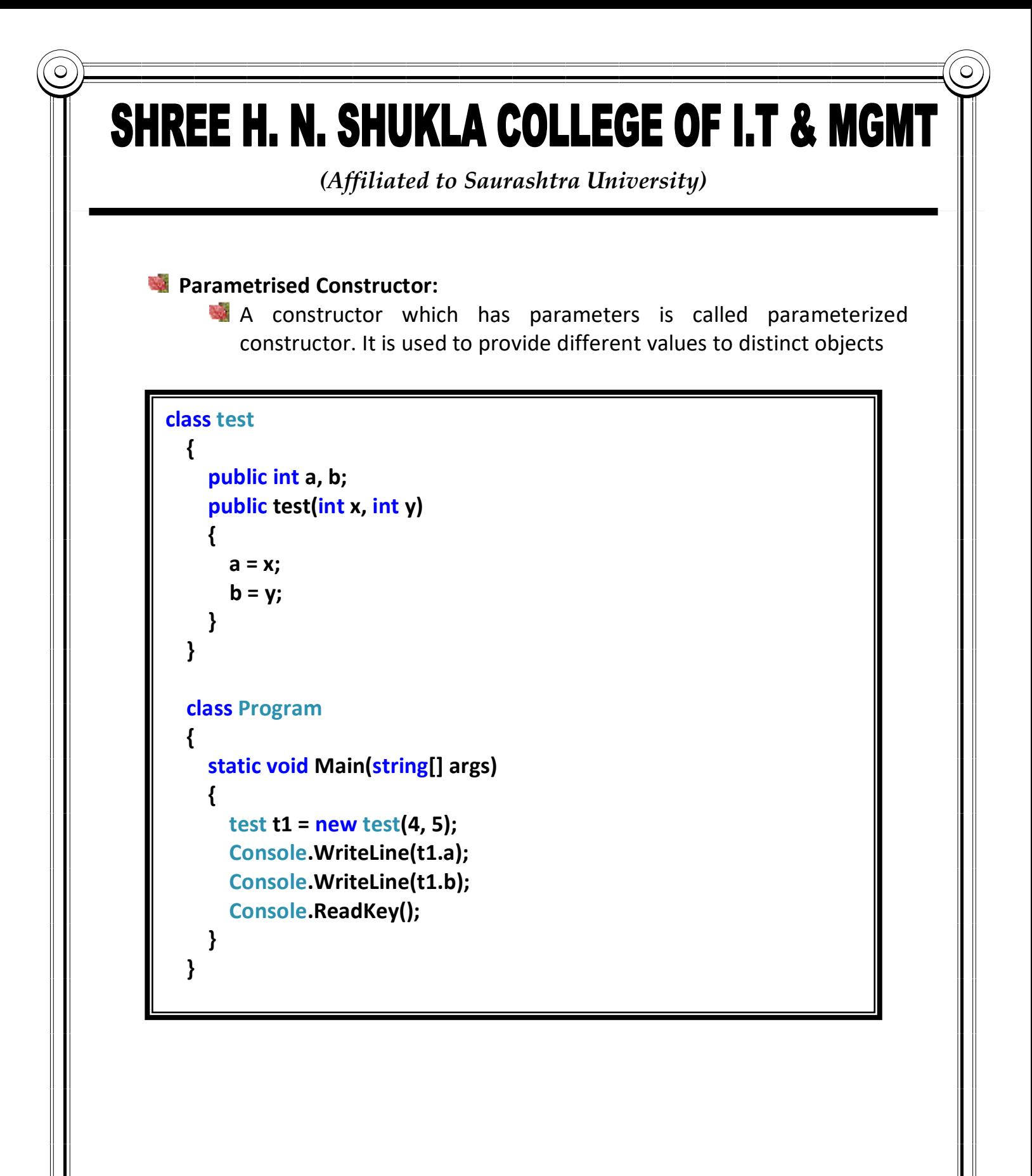

*(Affiliated to Saurashtra University)*

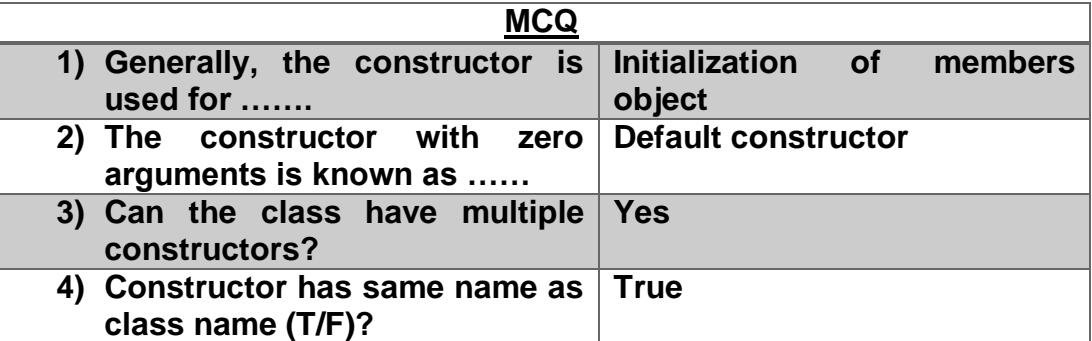

#### **Topic: Explain Operator Overloading**

#### **Ans:**

- Operator overloading gives the ability to use the same operator to do various operations
- It provides additional capabilities to [C#](https://www.geeksforgeeks.org/introduction-to-c-sharp/) operators when they are applied to user-defined data types.
- Only the predefined set of  $C#$  operators can be overloaded.
- An operator can be overloaded by defining a function to it.
- The function of the operator is declared by using the **operator keyword**.

#### **Syntax:**

Access specifier className operator Operator\_symbol (parameters)

{

// Code

}

**Overloading Unary Operator**

*(Affiliated to Saurashtra University)*

```
Subject: C#- PGDCA-2 17
class test
 \left\{\right. public int x;
       public test(int a)
 \left\{\begin{array}{ccc} \end{array}\right\}x = a;
  }
       public static test operator -(test t1)
  {
         t1.x = -t1.x; return t1;
        }
       public void display()
 \left\{\begin{array}{ccc} \end{array}\right\}Console.WriteLine("Number 1 is" + x);
        }
     }
    class Program
 \{ static void Main(string[] args)
 \left\{\begin{array}{ccc} \end{array}\right\}test t1 = new test(2);t1 = -t1; t1.display();
          Console.ReadKey();
        }
  }
 }
```
*(Affiliated to Saurashtra University)*

**Topic: What is interface?** 

**Ans:**

- **Interface in C#** is a blueprint of a class.
- It cannot have method body and cannot be instantiated.
- It is used to achieve multiple inheritance which can't be achieved by class.
- Interface does not implement any method itself. The methods of the interface are implemented by the class that inherits the interface

```
interface A
   {
      void display();
   }
   class test : A
 {
     public void display()
 {
        Console.WriteLine("Hello");
 }
   }
   class test1:A
   {
     public void display()
 {
        Console.WriteLine("Hi");
     }
   }
```
*Subject: C#- PGDCA-2* **18**

*(Affiliated to Saurashtra University)*

```
class Program
   {
     static void Main(string[] args)
     {
        test t1=new test();
       t1.display();
        test1 t=new test1();
        t.display();
        Console.ReadKey();
     }
   }
}
```
**Topic: How to achieve multiple inheritance in c# using interface?**

**Ans:**

In Multiple inheritance, one class can have more than one parent or base class and inherit features from all its parent classes.

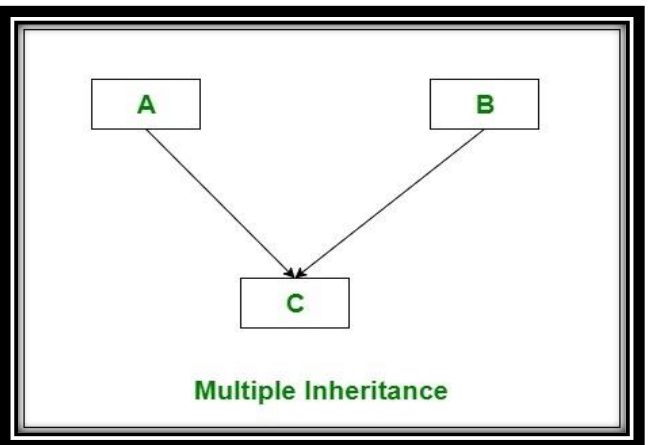

*Subject: C#- PGDCA-2* **19**

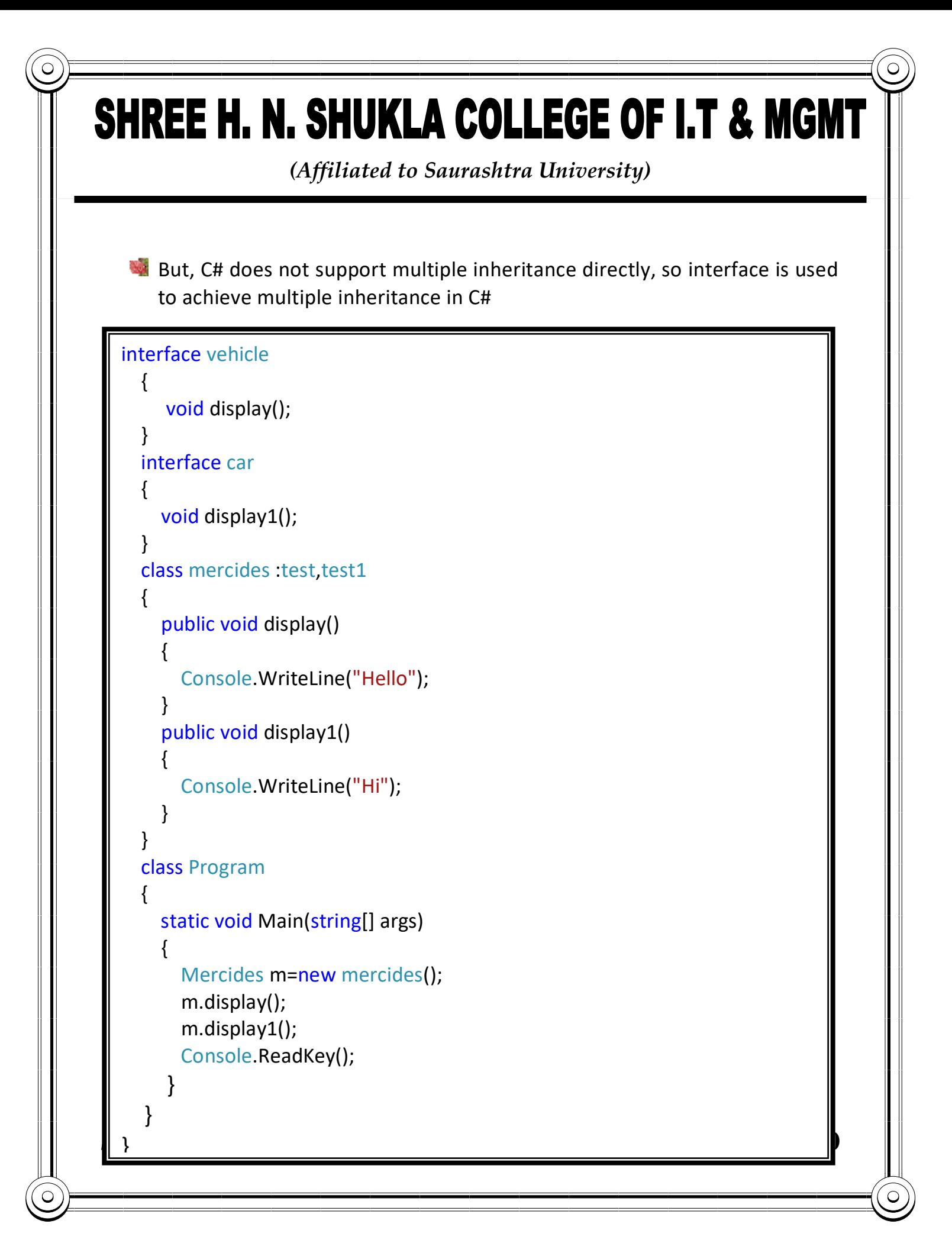

*(Affiliated to Saurashtra University)*

#### **Topic: What is property? Explain in detail**

#### **Ans:**

- **Property in C# is a member of a class that provides a flexible mechanism for** classes to access private fields.
- Internally, C# properties are special methods called accessors.
- A C# property have two accessors, get property accessor and set property accessor.
- A get accessor returns a property value, and a set accessor assigns a new value.
- The value keyword represents the value of a property.
- **Properties can be read-write, read-only, or write-only.**
- The read-write property implements both, a get and a set accessor.
- A write-only property implements a set accessor, but no get accessor.
- A read-only property implements a get accessor, but no set accessor.

```
class test
    {
        private int roll;
        public int rollnumber
\{ get
\left\{\begin{array}{ccc} & & \\ & & \end{array}\right\} return roll;
            }
            set
\overline{\mathcal{L}} roll = value;
 }
 }
\frac{1}{2}
```
*(Affiliated to Saurashtra University)*

```
class Program
\{ static void Main(string[] args)
     {
       test t1=new test();
       t1.rollnumber=1;
       Console.WriteLine(t1.rollnumber);
       Console.ReadKey();
     }
   }
```
**Topic: What is indexer? Explain in detail**

- C# indexers are usually known as smart arrays.
- A C# indexer is a class property that allows you to access a member variable of a class or struct using the features of an array.
- In C#, indexers are created using this keyword. Indexers in C# are applicable on both classes and structs.
- Defining an indexer allows you to create a class like that can allows its items to be accessed an array. Instances of that class can be accessed using the [] array access operator.

*(Affiliated to Saurashtra University)*

#### **Syntax:**

```
<modifier> <returntype> this [argument list]
{
      get
      {
      }
      set
      {
      }
}
<modifier> : private, public, protected
<return type> : can be any valid c# data types
this: keyword to indicate the object of current class
[argument-list]: Specifies the parameters of the indexer
```
#### **Features:**

- Indexers are always created with **this** keyword.
- Parameterized property are called indexer.
- Indexers are implemented through get and set accessors for the [ ] operator.
- ref and out parameter modifiers are not permitted in indexer.
- The formal parameter list of an indexer corresponds to that of a method and at least one parameter should be specified.
- Indexer is an instance member so can't be static but property can be static.

*(Affiliated to Saurashtra University)*

- Indexers are used on group of elements.
- Indexer is identified by its signature where as a property is identified its name.
- Indexers are accessed using indexes whereas properties are accessed by names.
- Indexer can be overloaded.

*(Affiliated to Saurashtra University)*

```
Subject: C#- PGDCA-2 25
 class student
 \{ public string[] names = new string[5];
       public string this[int i]
 \left\{\begin{array}{ccc} \end{array}\right\} get
         {
            return names[i];
          }
         set
          {
           names[i] = value; }
  }
  }
    class Program
 \left\{\right. static void Main(string[] args)
       {
        student s1 = new student);
        s1[0] = "xyz";s1[1] = "xxx";s1[2] = "abc";s1[3] = "aaa";s1[4] = "bbb";for (int i = 0; i < 5; i++)
         {
            Console.WriteLine(s1[i]);
  }
         Console.ReadKey();
  }
  }
```
*(Affiliated to Saurashtra University)*

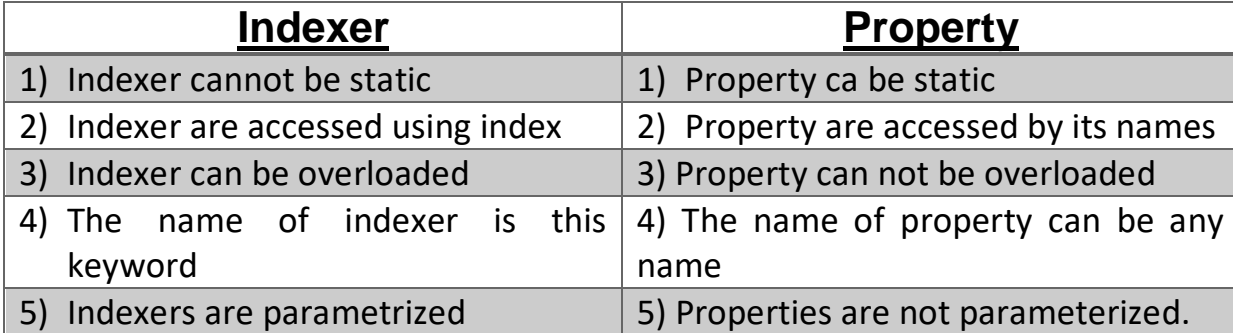

#### **Topic: What is Delegate? List out types of delegates and explain in detail**

**Ans:**

- Delegates provides the way which tells which method is to be called when an event is triggered.
- Example: If you click on button on form, the program would call a specific method. In simple, it is a type that represents reference to methods with particular parameters list and return type and then calls the method in a program for execution when it is needed.
- Delegate type can be declared using delegate keyword. Once a delegate is declared, delegate object will refer and call those methods whose return type and parameter list matches with delegate declaration.

*(Affiliated to Saurashtra University)*

#### **Syntax:**

[modifier] delegate [return type] [delegatename] ([parameterlist]);

Note: A delegate will call only a method which agrees with its signature and return type.

Types of Delegate:

- 1) Single Cast Delegate
- 2) Multi Cast Delegate
- 1) Single Cast Delegate:
	- It is a kind of delegate that can refer to a single method at one time.
	- Single Cast delegate refers to the single method with matching signature.
	- Single Cast delegate derives from System.Delegate Class.

#### **Example:**

```
public delegate void mydele(int x,int y);
   class A
\{ public void add(int x, int y)
\{ Console.WriteLine("Sum is" + (x + y));
 }
     public void sub(int x, int y)
\{ Console.WriteLine("Sub is"+(x - y));
     }
   }
```
*(Affiliated to Saurashtra University)*

```
 class Program
\{ static void Main(string[] args)
\{A a1 = new A();
       mydele d1 = new mydele(a1.add);
       d1(5, 5);
       mydele d2 = new mydele(a1.sub);
      d2(2, 1);
       Console.ReadKey();
     }
   }
```
- 2) Multi Cast Delegate:
	- It is a kind of delegate that can refer to multiple methods at one time that have same signature.
	- Mulitcast delegates are also known as **Combinable Delegates.**

#### **Example:**

```
Subject: C#- PGDCA-2 28
 public delegate void mydele(int x, int y);
    class A
    {
      public void add(int x, int y)
 \{Console.WriteLine("Sum is" + (x + y));
  }
      public void sub(int x, int y)
 \{ Console.WriteLine("Sub is"+(x - y));
      }
  }
```
*(Affiliated to Saurashtra University)*

```
class Program
  \left\{ \right. static void Main(string[] args)
     {
       A a1 = new A();
        mydele d1 = new mydele(a1.add);
        mydele d2 = new mydele(a1.sub);
       mydele d3 = d1 + d2;
        d3(5, 6);
        Console.ReadKey();
     }
```
#### **Event Delegate:**

- The applications and windows communicate with predefined messages
- These messages contain various pieces of information to determine both windows and applications actions
- .Net considers this messages as events.

#### **Example:**

Button click is one type of event.

#### **Syntax:**

Modifier static event deleagtename eventname;

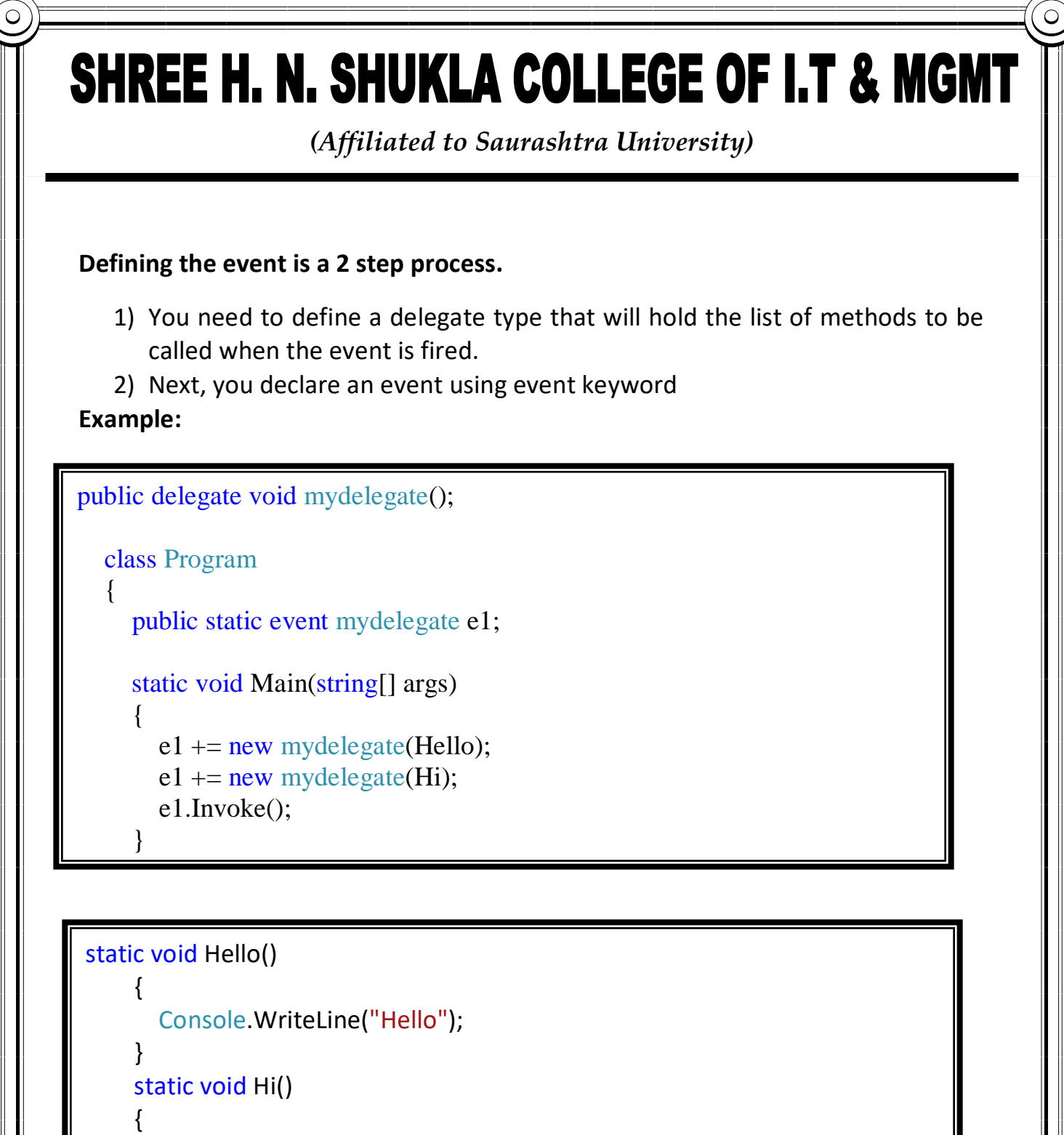

 Console.WriteLine("Hi"); }

*Subject: C#- PGDCA-2* **30**

Ć

### SHREE H. N. SHUKLA COLLEGE OF I.T & MGMT *(Affiliated to Saurashtra University)* **Topic: What is Pointer in c#? Why it is known as unsafe concept? Ans:** Pointer is the variable which is used to store the address of another variable. When we are using pointers directly in C#, it will generate an error because for c#, pointer is unsafe concept so including pointer in program directly will execute the program in unsafe mode. In C#, unsafe is a keyword to denote a section of code that is not managed by common language runtime In  $c\#$ , you can define the pointers in unsafe context, To execute the programs in unsafe mode. o Go to view tab o Select Solution Explorer o Expand Solution Explorer- Double click on property button o Go to build tab o Select the option of "Allow Unsafe Code" and mark it as check class Program  $\{$  static unsafe void Main(string[] args)  $\{$ int  $a = 10$ : int\* p;  $p = 8a$ ; Console.WriteLine("Address is" + (int)(p)); Console.WriteLine("Value is" +\*p);

 } }

*Subject: C#- PGDCA-2* **31**

Console.ReadKey();

*(Affiliated to Saurashtra University)*

#### **Topic: Write a short note on pointer to array**

#### **Ans:**

- In C#, an array name and a pointer to a data type are not the same variable type.
- For example,  $\frac{1}{n}$  int \*p and  $\frac{1}{n}$  int  $\frac{1}{n}$  are not same type. You can increment the pointer variable  $\vert$ **p** because it is not fixed in memory but an array address is fixed in memory, and you can't increment that.
- **Therefore, if you need to access an array data using a pointer variable, as we** traditionally do in C, or  $C_{++}$ , you need to fix the pointer using the fixed keyword.

#### **Example:**

```
class Program
 {
     static unsafe void Main(string[] args)
 {
       int[] a = new int[3] { 10, 11, 12 };
       fixed(int *p=a)
         for (int i = 0; i < 3; i++)
 {
            Console.WriteLine((int)(p + i));
            Console.WriteLine(*(p + i));
 } 
        Console.ReadKey();
     }
```
*(Affiliated to Saurashtra University)*

#### **Topic: Write a short note on pointer to structure**

#### **Ans:**

- Unlike  $C/C++$ , Structures in  $C\#$  can have members that are methods, fields, indexers, operator, methods, properties or evetns.
- Pointers are variables that store the addresses of the same type of variable i.e. an int pointer can store an address of an integer, a char pointer can store an address of a char
- Members of the structure can be accessed in 2 ways:
	- o Using arrow operator:

If the members of structure are public then you can directly access them using arrow operator  $(\rightarrow)$ 

If they are private then you can define methods for accessing the values and use pointers to access the methods.

The arrow operator can be used to access structure variables as well as methods.

#### **Syntax:**

#### **Pointername->membername;**

*(Affiliated to Saurashtra University)*

**Example:**

```
struct student
\{ public int roll;
      public int marks;
      public student(int r, int m)
 {
       roll = r;
       marks = m;
 }
   };
class Program
\{ static unsafe void Main(string[] args)
\left\{\begin{array}{ccc} \end{array}\right\}student s1 = new student(1, 20);student s2 = new student(2, 30);student* p1 = \&s1;student* p2 = \&s2;
           Console.WriteLine("Student1 Data");
          Console.WriteLine("Roll no is" + p1->roll);
           Console.WriteLine("Marks is" + p1->marks);
           Console.WriteLine("Student 2 Data");
           Console.WriteLine("Roll no is" + p2->roll);
           Console.WriteLine("Marks is" + p2->marks);
      Console.ReadKey();
      }
 }
```